## **ПРОТОКОЛ № 10358/2022**

# **проведения совместных испытаний программного обеспечения «UtiNet Glovirt» версии 2.1 и операционной системы специального назначения «Astra Linux Special Edition» РУСБ.10015-01 (очередное обновление 1.7)**

г. Москва 05.12.2022

## 2 Предмет испытаний

2.1 В настоящем протоколе зафиксирован факт проведения в период с 15.11.2022 по 05.12.2022 совместных испытаний программного обеспечения «UtiNet Glovirt» версии 2.1 (далее – ПО), разработанного ООО «КомпьютерПроф», и операционной системы специального назначения «Astra Linux Special Edition» РУСБ.10015-01 (очередное обновление 1.7) (далее – Astra Linux SE 1.7.0), разработанной ООО «РусБИТех-Астра», включая Astra Linux SE 1.7.0 с установленным оперативным обновлением безопасности БЮЛЛЕТЕНЬ № 2022-1110SE17 (оперативное обновление 1.7.3) (далее – Astra Linux SE 1.7.3).

## 3 Объект испытаний

3.1 Перечень компонентов, эксплуатировавшихся в ходе проведения данных испытаний, относящихся к ПО, представлен в Таблице 1.

| Описание                                                            | Наименование                                 | MD5                                  | Источник                |
|---------------------------------------------------------------------|----------------------------------------------|--------------------------------------|-------------------------|
| Файл іѕо-образа<br>дистрибутива ПО                                  | «UTINET_Glovirt_v2.1_D<br>EMO.iso»           | 37983352df02f2d34147862<br>d3ef09b94 | Сторона разработчика ПО |
| Официальное руководство<br>по установке ПО в<br>электронном формате | «Инструкция по установке<br>«UtiNet Glovirt» |                                      | Сторона разработчика ПО |

Таблица 1 – Перечень компонентов, относящихся к ПО

2.2 Описание стенда

2.2.1 Установка ПО выполнена с использованием рекомендаций из инструкции по установке, указанного в Таблице 1.

2.2.2 Установка и настройка ПО проводились в виртуальной машине (далее — ВМ ПО) с помощью:

•набора инструментов для управления виртуализацией «libvirt»;

•эмулятора «QEMU»;

•гипервизора «KVM»;

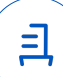

•графической консоли для управления виртуальными машинами «virt-manager». Конфигурация используемой ВМ для установки среды виртуализации ПО приведена в Таблице 2.

| Процессор          | 4 vCPU, nested virtualization ON |  |
|--------------------|----------------------------------|--|
| Оперативная память | 16 GB                            |  |
| Носители           | HDD SATA: 200 GB                 |  |
| USB-устройство     | passthrough                      |  |
| Другие настройки   | По умолчанию                     |  |

Таблица 2 – Конфигурация ВМ среды виртуализации ПО

2.2.3 ВМ с установленным ПО выступает в роли гипервизора. Управление гипервизором осуществляется посредством веб-интерфейса, в среде которого запускается ВМ под управлением гостевой ОС Astra Linux SE 1.7.0 (далее — ВМ Astra Linux SE 1.7.0 ) и ВМ под управлением гостевой ОС Astra Linux SE 1.7.3 (далее — ВМ Astra Linux SE 1.7.3). Конфигурация используемой ВМ приведена в Таблице 3.

Таблица 3 – Конфигурация ВМ с Astra Linux SE

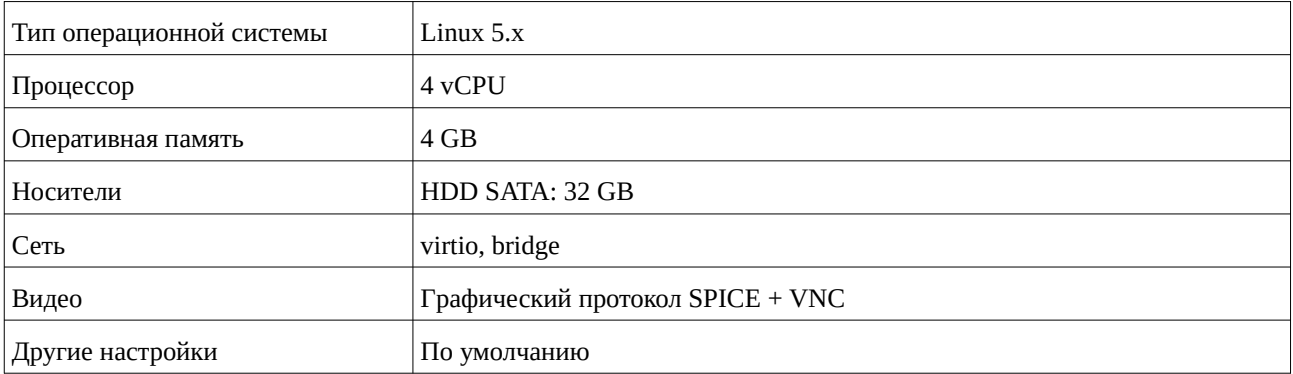

## 3 Ход испытаний

3.1 В ходе проведения настоящих испытаний были выполнены проверки корректности функционирования ВМ Astra Linux SE 1.7.0 и ВМ Astra Linux SE 1.7.3 в объеме, указанном в Приложении 1.

3.2 В ходе испытаний были проведены проверки ВМ Astra Linux SE 1.7.0, запущенной с ядрами:

«generic», «hardened» версии 5.4.0-54;

и ВМ Astra Linux SE 1.7.3, запущенной с ядрами:

«generic», «hardened», версии 5.4.0-110, 5.10.142-1 и «generic», «hardened», «lowlatency» версии 5.15.0-33.

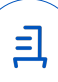

4 Результаты испытаний

4.1 Операционные системы Astra Linux SE 1.7.0, Astra Linux SE 1.7.3 корректно функционируют в роли гостевых ОС в среде виртуализации ПО.

5 Вывод

ПО и операционная система специального назначения «Astra Linux Special Edition» РУСБ.10015-01 (очередное обновление 1.7) совместимы, принимая во внимание информацию, содержащуюся в разделах 3, 4 и Приложении 2.

6 Состав рабочей группы и подписи сторон

Данный протокол составлен участниками рабочей группы:

Карпенко Д. И. – руководитель сектора отдела тестирования на совместимость департамента развития технологического сотрудничества ДВиС ООО «РусБИТех-Астра»;

Показаньев Р. С. – инженер отдела тестирования на совместимость департамента развития технологического сотрудничества ДВиС ООО «РусБИТех-Астра».

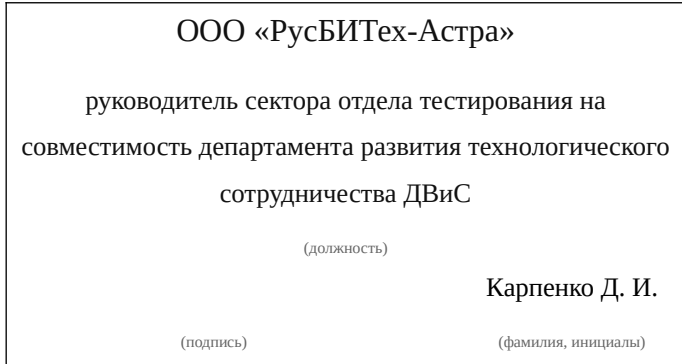

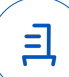

# **Приложение 1 к Протоколу № 10358/2022**

# **Перечень проверок установленной в роли гостевой ОС Astra Linux SE 1.7.0, Astra Linux SE 1.7.3 в среде виртуализации ПО**

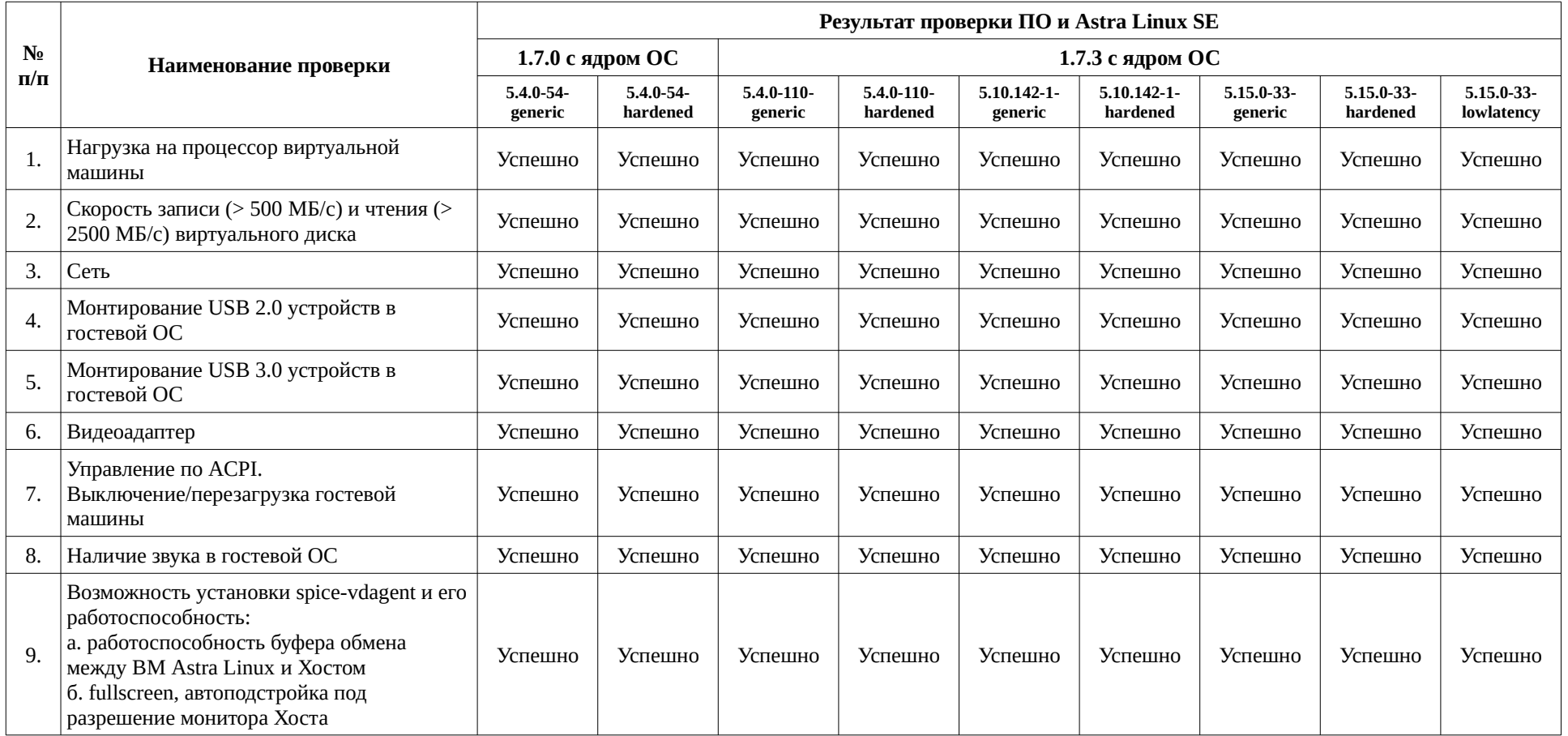

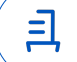

# **Приложение 2 к Протоколу № 10358/2022**

# **Инструкция по установке и удалению ПО в качестве среды виртуализации для сред Astra Linux SE 1.7.0, Astra Linux SE 1.7.3**

1 Установка ПО выполняется в соответствии с инструкцией, указанной в Таблице 1.

2 Удаление ПО выполняется путем полного форматирования накопителя и дисковых разделов, на которые была установлена среда виртуализации ПО.

5

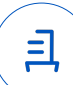

#### **Приложение 3 к Протоколу № 10358/2022**

#### **Перечень используемых сокращений**

Astra Linux SE 1.7.0 – операционная система специального назначения «Astra Linux Special Edition» РУСБ.10015-01 (очередное обновление 1.7);

Astra Linux SE 1.7.3 – операционная система специального назначения «Astra Linux Special Edition» РУСБ.10015-01 (очередное обновление 1.7) с установленным оперативным обновлением безопасности БЮЛЛЕТЕНЬ № 2022-1110SE17 (оперативное обновление 1.7.3);

ВМ – виртуальная машина;

ВМ Astra Linux SE 1.7.0 – ВМ под управлением гостевой ОС Astra Linux 1.7.0;

ВМ Astra Linux SE 1.7.3 – ВМ под управлением гостевой ОС Astra Linux 1.7.3;

ДВиС – дивизион внедрения и сопровождения;

ОС – операционная система;

ПО – программное обеспечение «UtiNet Glovirt» версии 2.1.

Идентификатор документа fc897d6e-9edd-4015-a1d6-6a7ab24bc0ad

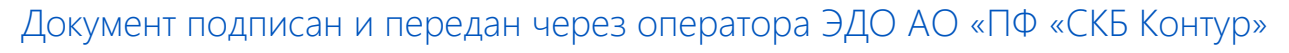

Владелец сертификата: организация, сотрудник

действия Сертификат: серийный номер, период Дата и время подписания

Подписи отправителя: ООО "РУСБИТЕХ-АСТРА"

Карпенко Дмитрий Иванович, Руководитель сектора испытаний на совместимость с ПО

032EBA8C00EDAEDBA94363C6D0FD57B5 07.12.2022 13:40 GMT+03:00 76 с 10.08.2022 11:22 по 10.08.2023 11:22 GMT+03:00

Подпись соответствует файлу документа

 $\mathbf{\Xi}$